## **Advanced search techniques**

Created by Inaburra Senior Library 2018

*Peer-reviewed* Peer-reviewed = trustworthy

*Phrases*

To search for those words in that exact order, put them in quotation marks

"great barrier reef"

*Boolean* AND- search for both terms OR- search for either term NOT- search for one term but not the other term

apples AND oranges apples OR oranges apples NOT oranges

## *Wild cards*

Use the \* symbol to stand for part of a word. Usually you put it at the end of the root of a word to find the different variations of the word.

typ\* will find type, typing, typed, types… But it may also find typhoon, typical, typhoid, typography etc

*Dates*

Look for a list of options at the side of the search results that let you modify the search... …there will usually be an option to set a specific date range.

## *Advanced search page*

Put a separate concept in each box so you can easily break up the concepts in a way the search engine will understand.

Look at the options in the drop-down menus, most databases will let you restrict your search to certain fields, eg. Author, date, abstract.

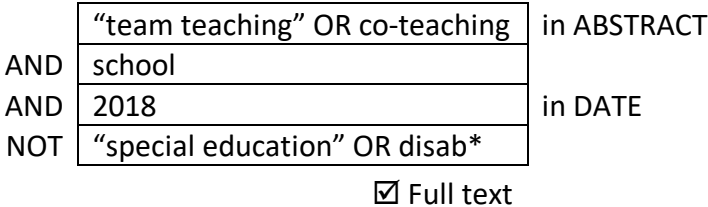